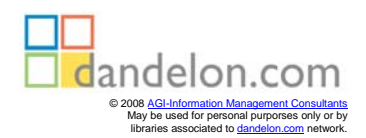

Aladdin Ayesh

# **Essential** *VMLTfast*

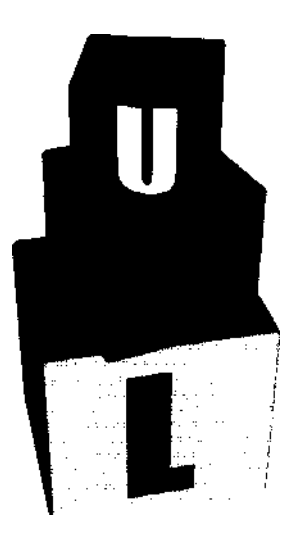

Using SELECT Use Case Tool for Rapid Applications Development

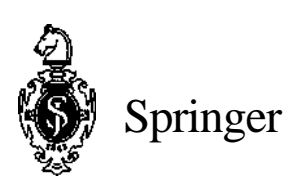

# **Contents**

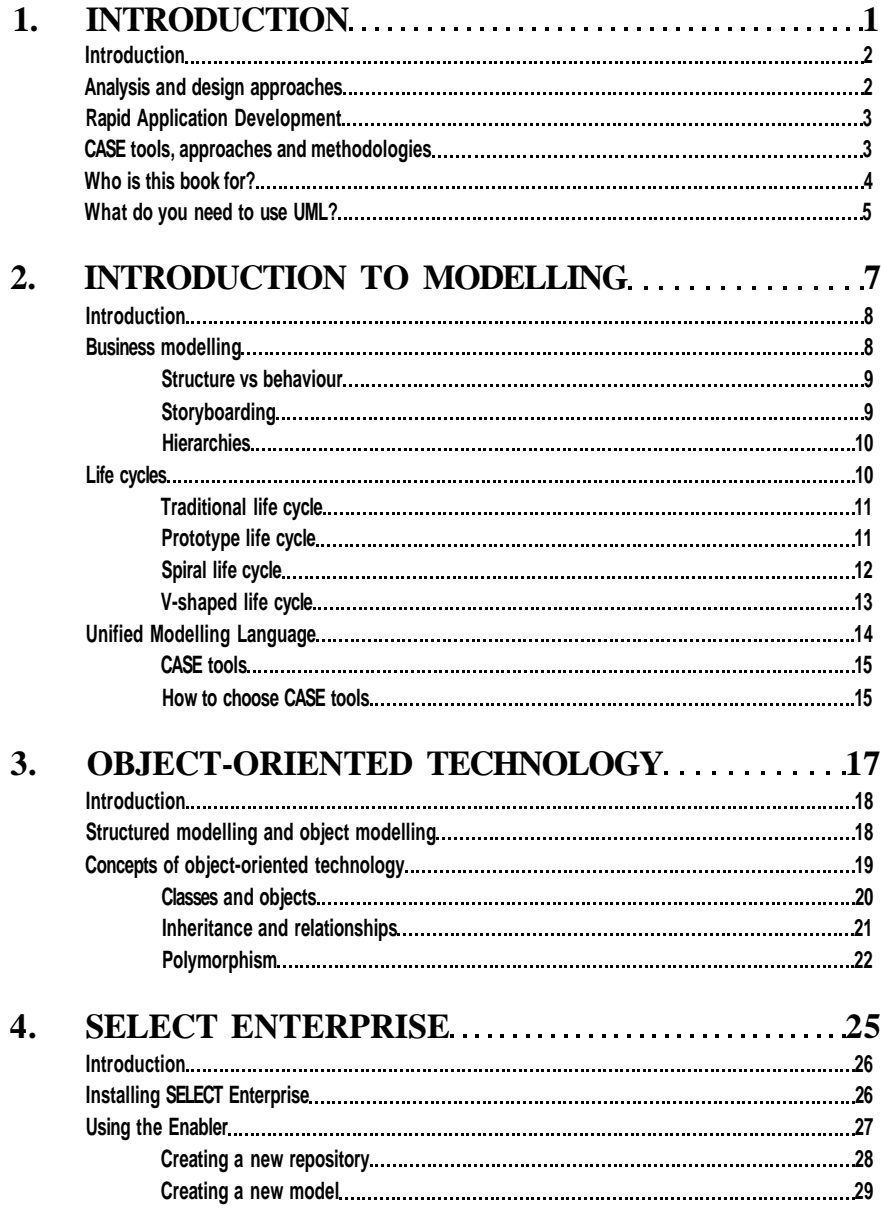

# **Essential UML** *fast*

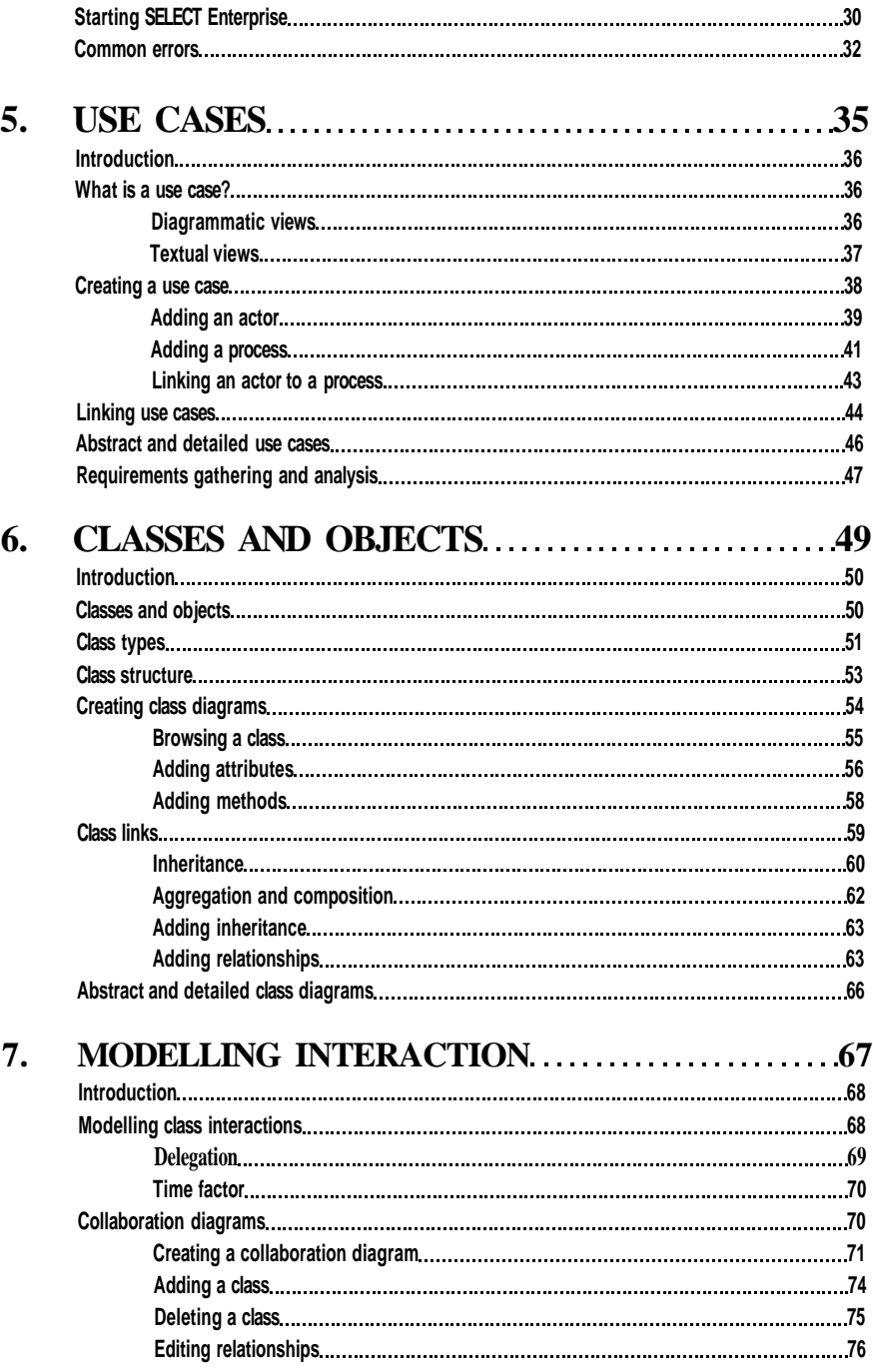

### **Contents**

**i**

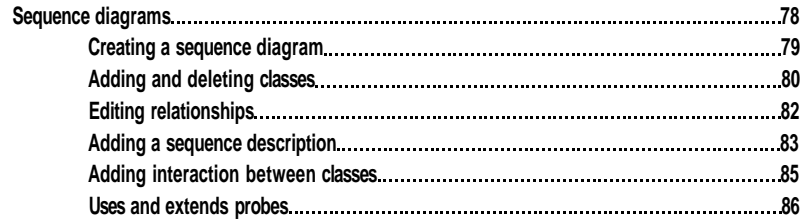

#### 8. MODELLING BEHAVIOUR..............................87 **Introduction 88 Dynamic modelling 88 • State diagrams 89 I Creating a state diagram 89 [ States 91 Adding and deleting states 91 j Editing states 93 State messages 94 Events 95 Actions 95 [. Activities 96 Conditions 97 Transitions 97 Adding and deleting transitions in a state diagram 98 Editing transitions 99 Event/action blocks 99 Creating super- and sub-states 100 Sequential states 101 Concurrent states 103 Activity diagrams 105**

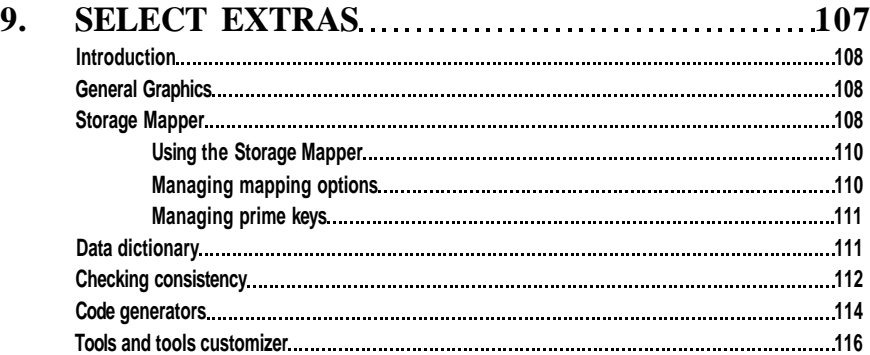

## **Essential UML/ast**

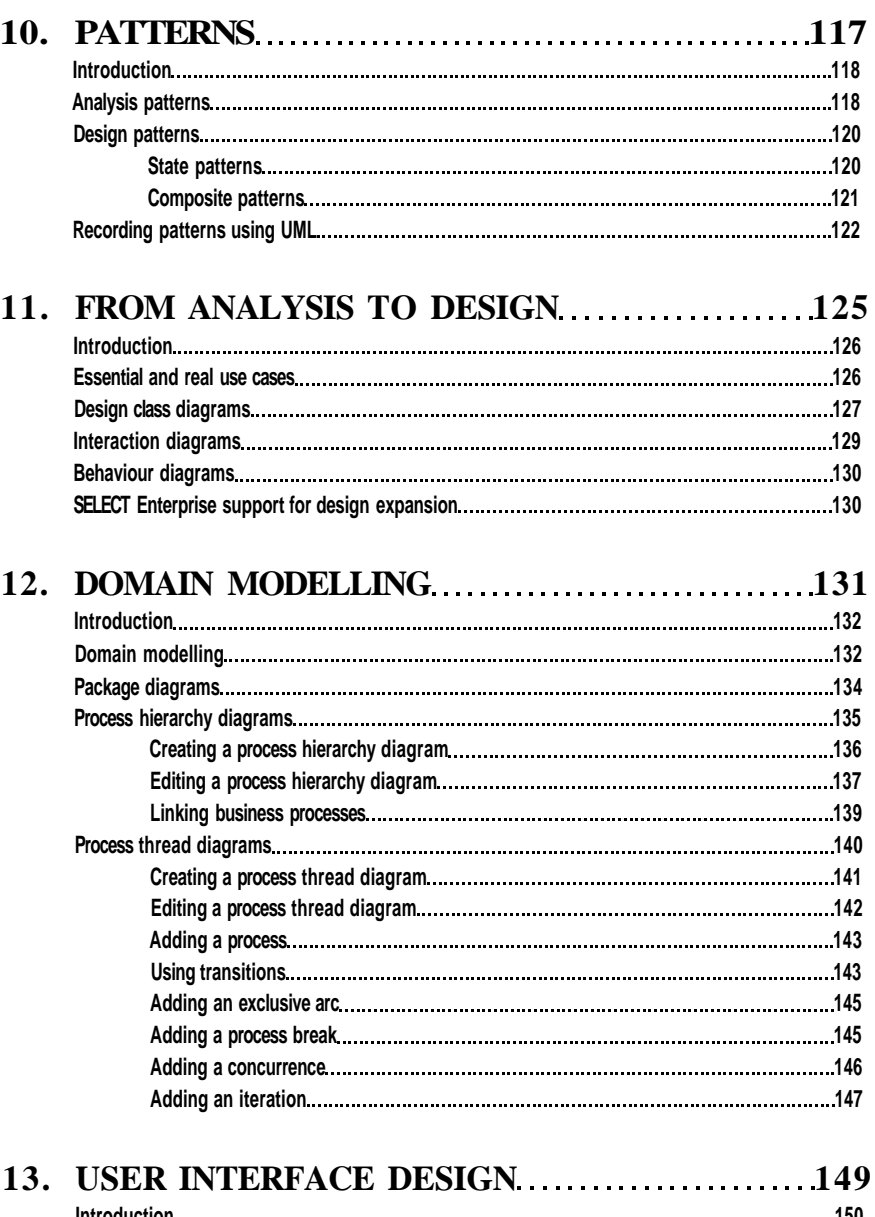

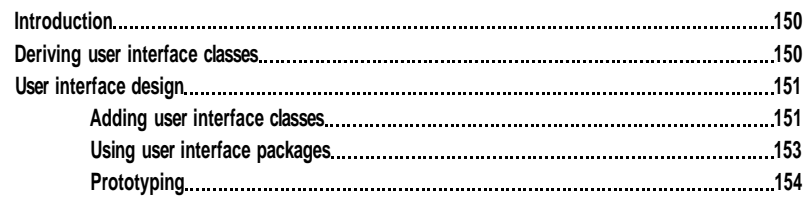

# **Contents**

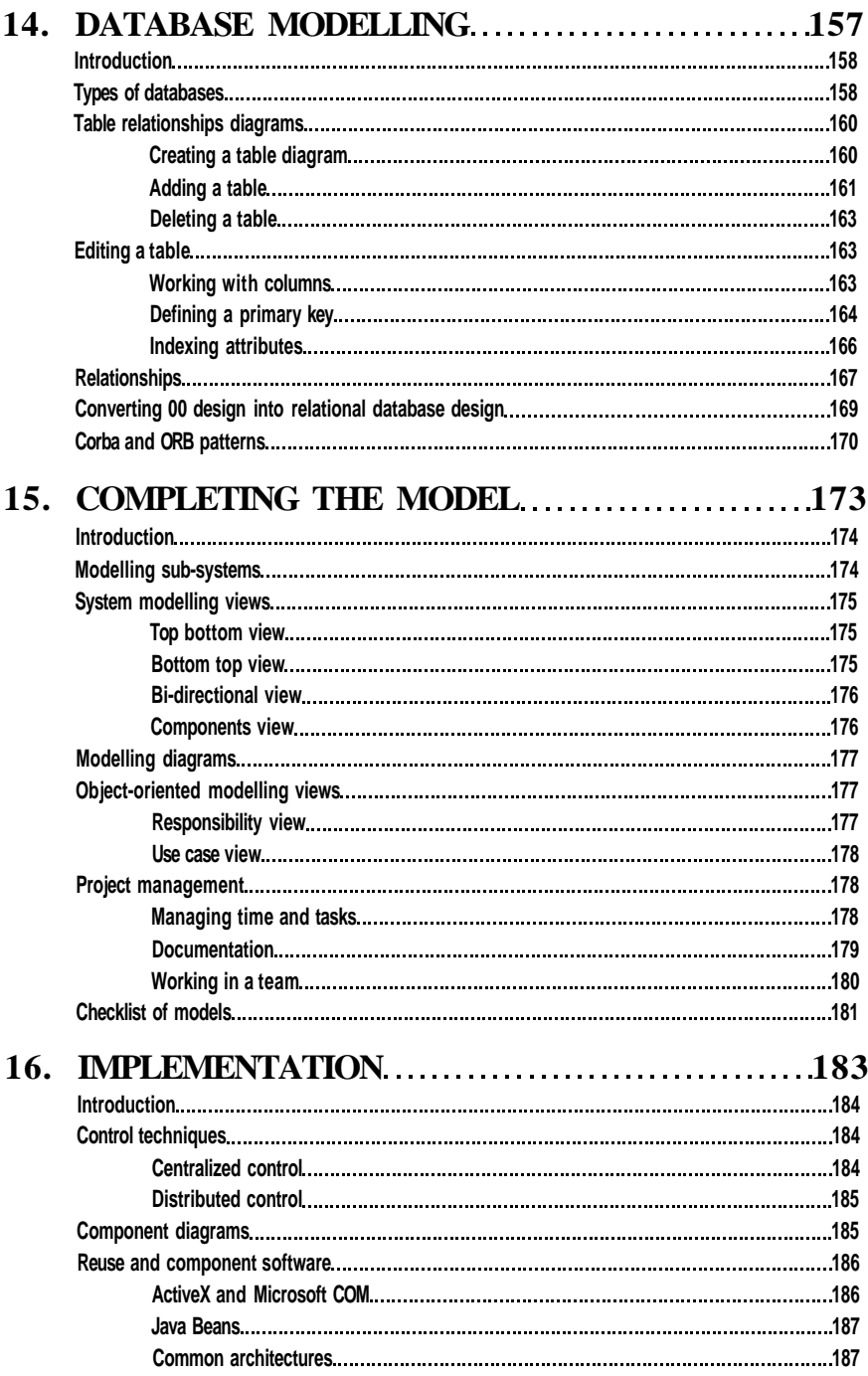

# **Essential** *JJMhfast*

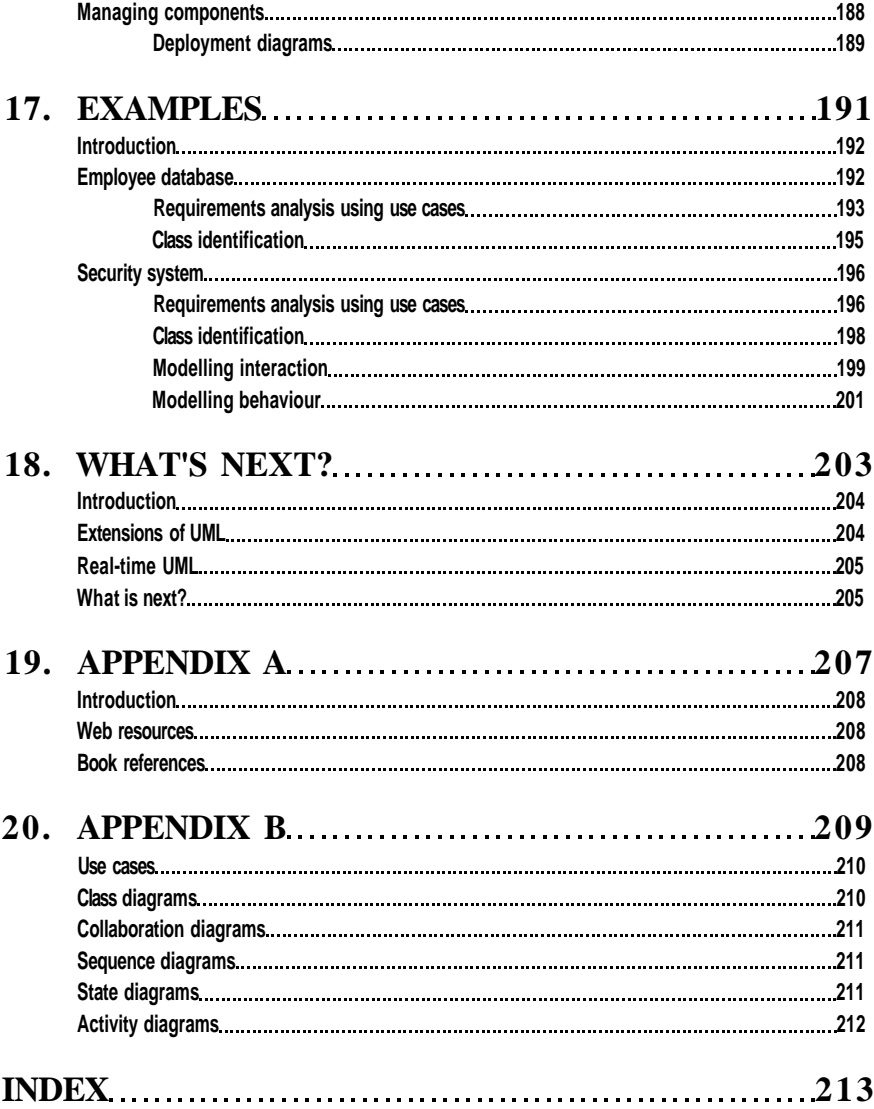